# **EXAMEN CUERPO AUXILIAR. (ORDEN DE 20/12/2002)**

## **1- Cuales son según la C.E. los valores superiores del ordenamiento jurídico:**

- a) La soberanía, el pueblo y el poder.
- b) El derecho, el estado y la igualdad.
- c) La libertad, la justicia, la igualdad y el pluralismo político.
- d) La soberanía, el derecho, la libertad y la autoridad.

# **2- Según la CE, al Rey corresponde:**

- a) Dirigir la política interior y exterior, la administración civil y militar y la defensa del Estado.
- b) Ejercer la potestad legislativa del Estado y controlar la acción del gobierno.
- c) Ejercer la función ejecutiva y la potestad reglamentaria de acuerdo con la Constitución y las leyes.
- d) Previa autorización de las Cortes Generales, declarar la guerra y hacer la paz.

## **3- ¿Cuál de los siguientes derechos reconocidos en la CE es susceptible de ser tutelado mediante el recurso de amparo?**

- a) La objeción de conciencia.
- b) El derecho a la protección de la salud.
- c) El derecho a la propiedad privada.
- d) El derecho al trabajo.

## **4- Según la CE, el Presidente del Tribunal Constitucional será nombrado por el Rey a propuesta:**

- a) De las Cortes Generales.
- b) Del Gobierno.
- c) Del Tribunal Constitucional en pleno.
- d) Del Congreso de los Diputados.

#### **5- Planteada por el Presidente del Gobierno de la Nación una cuestión de confianza, ésta se entenderá otorgada cuando vote a favor:**

- a) La mayoría simple de los diputados.
- b) La mayoría absoluta de los diputados.
- c) La mayoría simple del Congreso y del Senado.
- d) La mayoría absoluta del Congreso y del Senado.

# **6- De acuerdo con lo dispuesto en la CE, ¿Quién elige a los Alcaldes?**

- a) Los Tenientes de Alcalde.
- b) La Comisión de Gobierno municipal.
- c) Siempre los vecinos de forma directa mediante sufragio libre, directo y secreto.
- d) Los concejales o los vecinos.

## **7- Según el artículo 137 de la CE, gozan de autonomía para la gestión de sus respectivos intereses:**

- a) Las comunidades autónomas, los municipios y las provincias.
- b) Las comarcas.
- c) Únicamente las comunidades autónomas.
- d) Sólo las comunidades autónomas y los municipios.

**8- La JCCM según su Estatuto de Autonomía tiene sólo competencias de ejecución en materia de:** 

- a) Ordenación del territorio, urbanismo y vivienda.
- b) Espectáculos públicos.
- c) Asistencia social y servicios sociales.
- d) Asociaciones.

# **9- La Defensora del Pueblo de Castilla La Mancha tiene su sede en:**

- a) Toledo.
- b) Cuenca.
- c) Albacete
- d) Ciudad Real

#### **10- Según establece el Estatuto de Autonomía, ¿pueden nombrarse Comisiones de investigación y encuesta por parte de las Cortes de Castilla La Mancha?:**

- a) Sí, sobre cualquier asunto de interés para la región.
- b) Solo si así lo acuerda el Consejo de Gobierno.
- c) No. Esta posibilidad sólo existe en el Congreso de los Diputados.
- d) El Estatuto no establece ninguna previsión al respecto.

#### **11- Con carácter general, no puede ser elegido Presidente de la JCCM quien ya hubiese ostentado ese cargo durante al menos:**

- a) 12 años
- b) 8 años
- c) No existe ninguna limitación legal al respecto, es sólo una decisión personal del candidato.
- d) 10 años.

## **12- De acuerdo con la Ley del Gobierno y del Consejo Consultivo de Castilla La Mancha, ¿cuál de los siguientes se califica como "órgano de apoyo"?**

- a) El Delegado Provincial de la Junta de Comunidades en Toledo.
- b) El Secretario General de la Presidencia.
- c) El Director General de coordinación de la Vicepresidencia.
- d) El Director General de Relaciones con las Cortes.

## **13- En la organización administrativa de la JCCM, señale cual de las siguientes afirmaciones es correcta:**

- a) La Escuela de Administración Regional está encuadrada en la Consejería de Presidencia.
- b) La Intervención General de la Junta no se encuentra integrada en ninguna Consejería.
- c) La estructura de una Consejería se aprueba por Orden del consejero respectivo.
- d) Existe un Instituto de Estadística de Castilla La Mancha.

## **14- En la actualidad, ¿existe algún órgano o unidad administrativa de la JCCM cuya sede se encuentre fuera de la Comunidad Autónoma?**

- a) Sí, la Oficina de la JCCM en Bruselas.
- b) No, al prohibirlo expresamente la Constitución Española.
- c) No, al no haberse previsto expresamente por el Estatuto de Autonomía.
- d) No, aunque no existe impedimento legal alguno al respecto.

## **15- El nombramiento y cese de los Secretarios de Estado se llevará a cabo mediante:**

- a) Real Decreto del Consejo de Ministros.
- b) Orden del Ministro del que dependan.
- c) Resolución del Subsecretario correspondiente.
- d) Real Decreto del Presidente del Gobierno.

# **16- Son Leyes ordinarias:**

- a) Las leyes que aprueban Estatutos de Autonomía.
- b) Entre otras, la Ley de Régimen Electoral General.
- c) Las relativas a libertades públicas.
- d) Las leyes de presupuestos.

## **17- ¿Cuál es el número de firmas exigidas para la iniciativa legislativa popular según la CE?**

- a) No menos de 1.000.000.
- b) No menos de 50.000
- c) No menos de 400.567.
- d) No menos de 500.000

## **18- Según la LRJAP-PAC, el plazo para efectuar alegaciones en un periodo de información pública:**

- a) Deberá ser necesariamente de 10 días.
- b) En ningún caso podrá ser inferior a 20 días.
- c) Deberá ser de 30 días en todos los casos.
- d) No será inferior a 10 días ni superior a 15.

# **19- Según LRJAP-PAC, cuando un día fuese hábil en el municipio en que resida el interesado e inhábil en el que se encuentra la sede del órgano administrativo:**

- a) Se considerará inhábil en todo caso.
- b) Se considerará hábil en todo caso.
- c) Se considerará hábil o inhábil dependiendo de sí se trata de fiesta autonómica o local.
- d) Ninguna de las anteriores afirmaciones es correcta.

## **20- Según la LRJAP-PAC, los actos administrativos dictados por un órgano manifiestamente incompetente por razón de la materia son:**

- a) Anulables.
- b) Nulos de pleno derecho.
- c) Válidos
- d) Presuntos.

#### **21- Según la LRJAP-PAC, si el interesado en un procedimiento administrativo rechaza expresamente la notificación de una actuación administrativa:**

- a) Se tendrá por efectuado el trámite.
- b) Deberá intentarse nuevamente la notificación en una hora distinta transcurridos 3 días.
- c) Deberá publicarse le acto en el tablón de edictos del Ayuntamiento de su último domicilio.
- d) Un interesado no puede rechazar una notificación.
- **22- Según la LRJAP-PAC, el plazo de interposición del recurso de alzada contra un acto expreso es:** 
	- a) 1 mes
	- b) El mismo que cuando el acto es presunto
	- c) 2 meses
	- d) 3 meses

## **23- Según la LRJAP-PAC, contra los actos firmes en vía administrativa podrá interponerse:**

- a) El recurso de alzada.
- b) El recurso extraordinario de revisión.
- c) El recurso de reposición.
- d) El recurso de amparo.

**24- Según la Carta de los Derechos del Ciudadano de Castilla La Mancha, cuando un ciudadano no pueda o no sepa rellenar una instancia dirigida a la Administración de la Junta, esta será cumplimentada por el empleado que le atienda:** 

- a) Sí, siempre.
- b) Sólo si dispone de tiempo para ello.
- c) Sí, si lo autoriza su superior jerárquico.
- d) No, lo debe cumplimentar quien lo firma.

# **25- Todo ciudadano de Castilla La Mancha tiene derecho a obtener fotocopia de los documentos que presente ante la Administración de la Junta:**

- a) No.
- b) Sí, siempre que, lo autorice el jefe de la unidad tramitadora.
- c) Si, siempre que pague lo estipulado en la Ley de Tasas y Precios Públicos de Castilla La Mancha.
- d) Sí, gratuitamente.

# **26- Según la LRAP-PAC, el derecho de acceso a archivos y registros podrá ser ejercido por los ciudadanos:**

- a) Mediante solicitud genérica sobre una materia.
- b) Sin que pueda exigirse ningún tipo de exacciones por la copia de documentos examinados.
- c) Sin limitaciones.
- d) Respecto a expedientes de procedimientos terminados en la fecha de la solicitud.

# **27- El archivo de oficina:**

- a) Hace transferencias al archivo central.
- b) Recibe transferencias del archivo central.
- c) Recibe documentos del archivo histórico.
- d) No existe el archivo de oficina.

#### **28- Con carácter general, la organización y funcionamiento de los archivos públicos de la comunidad Autónoma de Castilla La Mancha se regula:**

- a) Por la Ley de Patrimonio Histórico de Castilla La Mancha.
- b) Por la Ley de Archivos del Estado.
- c) Por la Ley de Archivos Públicos de Castilla La Mancha.
- d) Por la Ley de Procedimiento Administrativo de 1958, en aquellos preceptos aún vigentes.

## **29- La ordenación es una operación archivística que se debe realizar:**

- a) Con anterioridad a la clasificación.
- b) Antes o después de la clasificación, indistintamente.
- c) Con posterioridad a la clasificación.
- d) No es una operación archivistica.

## **30- De acuerdo con la Ley de Ordenación de la Función Publica de Castilla La Mancha, ¿cuál de los siguientes es un órgano superior de la JCCM en materia de personal?**

- a) El Director General de la Función Pública.
- b) El Director de la Escuela de Administración Regional.
- c) El Consejo Regional de Función Pública.
- d) La Comisión Superior de Función Pública.

#### **31- Las retribuciones básicas del personal laboral de la JCCM se componen de:**

- a) Salario base y paga extraordinaria
- b) Salario base y complemento de puesto de trabajo.
- c) Salario base, complemento de puesto de trabajo y paga extraordinaria.
- d) Salario base, paga extraordinaria y complemento personal transitorio.

## **32- ¿Cuál es la situación administrativa en que se encuentra dentro de una Comunidad Autónoma un funcionario transferido desde la Administración General?**

- a) Servicios especiales.
- b) Excedencia forzosa
- c) Servicio activo.
- d) Situación administrativa especial de Servicio en Comunidades Autónomas.

#### **33- Con carácter general, el grado personal se adquiere por el desempeño de uno o más puestos de nivel correspondiente durante:**

- a) 2 años continuados o 3 con interrupción.
- b) 2 años continuados, exclusivamente.
- c) 2 años continuados o 4 con interrupción.
- d) 2 años, ya sean continuados o con interrupción.

#### **34- Las actuaciones de un funcionario que supongan discriminación por raza, sexo, religión o cualquier otra circunstancia personal o social constituyen:**

- a) Una falta leve.
- b) Una falta muy grave
- c) Una falta grave.
- d) Una falta grave, sólo en el caso de que sea reincidente en el comportamiento.

## **35- El subsidio por I.T. se abonará, en caso de accidente de trabajo o enfermedad profesional desde:**

- a) Los días cuarto a decimoquinto de baja, ambos inclusive, a cargo del trabajador.
- b) El decimosexto día de baja, a cargo del empresario.
- c) El día siguiente al de la baja.
- d) No existe dicha prestación en el Régimen General de la Seguridad Social.

# **36- Se incluyen en el Régimen General de la Seguridad Social:**

- a) Los trabajadores autónomos.
- b) Los trabajadores del mar.
- c) Los empleados del hogar.
- d) Los funcionarios públicos, civiles o militares.

## **37- El Capítulo I del Presupuesto de Gastos de los Presupuestos Generales de Castilla La Mancha para 2003 corresponde a:**

- a) Gastos de personal.
- b) Gastos de bienes corrientes y servicios.
- c) Inversiones reales.
- d) Transferencias de capital.

## **38- ¿Si no llega a aprobarse la Ley de Presupuestos Generales de Castilla La Mancha antes del primer día del ejercicio económico correspondiente:**

- a) La Consejería de Economía deberá elaborar unos provisionales.
- b) Las Cortes Regionales se reunirá con carácter de urgencia para aprobar unos provisionales.
- c) Se consideraran automáticamente prorrogados los presupuestos iniciales del ejercicio anterior.
- d) Esta situación nunca puede darse.

## **39- Según la Ley de Hacienda de Castilla La Mancha, las provisiones de fondos de carácter permanente que se realizan a las Cajas Pagadoras con objeto de atender gastos periódicos o repetitivos se denominan:**

- a) Pagos a justificar
- b) Anticipos de caja fija.
- c) Pagos en firme.
- d) Pagos en formalización.

## **40- Según la Ley de Hacienda de Castilla La Mancha, están sometidos a fiscalización previa de la Intervención de la JCCM:**

- a) Los contratos menores.
- b) Las subvenciones con asignación nominativa.
- c) Los contratos de importe superior a 60.000  $\in$
- d) Los gastos satisfechos mediante anticipos de caja fija.

# PARTE DE INFORMATICA

# **41- Todas las carpetas de correo que configura Outlook Express son las siguientes:**

- a) Bandeja de entrada y Bandeja de salida.
- b) Bandeja de entrada, Bandeja de salida, Elementos enviados y Elementos eliminados.
- c) Bandeja de entrada, Bandeja de salida, Elementos enviados, Elementos eliminados y Carpetas de noticias.
- d) Bandeja de entrada, Bandeja de salida, Elementos enviados, Elementos eliminados y Borrador.

#### **42- El comando "Buscar** → **Archivos o carpetas...." del botón "Inicio" de Windows:**

- a) Localiza elementos en todo el sistema, incluida la "Papelera de Reciclaje".
- b) Localiza ficheros, pero no carpetas, que estén contenidos en la "Papelera de Reciclaje".
- c) No localiza elementos contenidos en la "Papelera de Reciclaje".
- d) Localiza carpetas, pero no ficheros, que estén contenidos en la "Papelera de Reciclaje".

## **43- Desde una ventana del Explorador de Windows se acaba de eliminar un archivo del disco duro. Se quiere aplicar el mandato "Deshacer" del menú "Edición" de la ventana del explorador para recuperarlo. Indique qué ocurre:**

- a) Se deshace la eliminación del fichero borrado, recuperándose éste.
- b) Sólo se puede recuperar el archivo borrado desde la ventana de la papelera de reciclaje.
- c) Se permite deshacer la eliminación del fichero si éste no está en la papelera de reciclaje.
- d) No se permite deshacer la eliminación de un fichero.

#### **44- En una carpeta de Windows, se hace clic sobre el botón secundario del ratón sobre un fichero y se selecciona la opción "Propiedades2. Los posibles atributos del fichero son:**

- a) Modificado, oculto, Sistema y Archivo.
- b) Sólo Lectura, Ocultado y Sistema.
- c) Sólo Lectura, Oculto, Sistema y Modificado.
- d) Ocultado, Sistema y Archivo.

#### **45- Una firma de texto en Outlook Express viene dada como:**

- a) Un bloque de texto que aparece en un mensaje de correo electrónico y contiene datos del destinatario.
- b) Una palabra codificada que permite identificar de forma digital a un destinatario.
- c) Un bloque de texto que aparece en un mensaje de correo electrónico y contiene datos del remitente.
- d) Una imagen con la firma del remitente.

## **46- El "Portapapeles" de Windows es:**

- a) Un área de memoria utilizada para almacenar datos transitoriamente.
- b) Un procesador de texto básico.
- c) Un texto previamente fijado que puede ser usado en muchas aplicaciones.
- d) Un programa que se ocupa de almacenar el contenido del escritorio.

#### **47- El nombre de un archivo en Windows está compuesto por:**

- a) Un conjunto ilimitado de caracteres.
- b) Cualquier conjunto de caracteres que puedan ser escritos con el teclado.
- c) Un conjunto limitado de caracteres excepto los siguientes:  $|\n\sqrt{2} \times 2 \cdot |$
- d) Un conjunto limitado de caracteres excepto los siguientes:  $|\ \ \rangle / \ \ \leq \ \ ? \$  : \* + #

## **48- El programa "Copia de seguridad" de Windows crea archivos de copia de seguridad con extensión:**

- a) bak
- b) gif
- c) qic
- d) bac

#### **49- Los encabezados en Word se insertan desde la opción:**

- a) Insertar  $\rightarrow$  Encabezados.
- b) Ver  $\rightarrow$  Encabezado y pie de página.
- c) Insertar  $\rightarrow$  Encabezado y pie de página.
- d) Edición  $\rightarrow$  Encabezados.

## **50- Diferentes vistas de un documento, que Word ofrece desde el menú "Ver", son las siguientes:**

- a) Normal, Diseño de página, Diseño de impresión y Documento maestro.
- b) Normal, Diseño de impresión, Diseño en pantalla, Mapa del documento y Documento maestro.
- c) Normal, Diseño en pantalla, Diseño de página, Esquema y Documento maestro.
- d) Normal, Diseño de página, Diseño de impresión, Esquema y Vista preliminar.

# **51- Un "Autotexto" en Word:**

- a) Es un texto que Word almacena en un fichero con extensión "tex".
- b) Es un texto que el usuario pone en el portapapeles para copiarlo a cualquier documento.
- c) Es un texto que Word mantiene para ser usado tantas veces como sea preciso.
- d) Es un texto asignado a una combinación de teclas definida por el usuario.

## **52- Los encabezados y pies de página son visibles en Word desde:**

- a) Vista "Diseño de página" y "Vista Preliminar".
- b) Vista "Normal" y "Vista Preliminar".
- c) Vista "Pantalla completa" y vista "Normal".
- d) Vista "Diseño en pantalla" y "Vista Preliminar".

## **53- Un documento nuevo de Word basado en una plantilla, se crea usando el comando:**

- a) Botón "Nuevo" de la barra de herramientas "Estándar".
- b) "Archivo → Abrir", indicando un fichero con extensión ".dot".
- c) "Archivo →Nuevo" o el botón "Nuevo" de la barra de herramientas "Estándar", indistintamente.
- d) "Archivo  $\rightarrow$  Nuevo".

## **54- Para resaltar la primera letra de un párrafo con una letra capital (de mayor tamaño) un Word:**

- a) Word no ofrece ninguna opción especifica para dar formato a una letra capital.
- b) Es usada la opción "Formato  $\rightarrow$  Letra capital..."
- c) Es usada la opción "Formato → Autoformato....→ Letra capital".
- d) Es usada la opción "Formato  $\rightarrow$  Estilos.... $\rightarrow$  Letra capital".

# **55- la herramienta "Control de cambios" de Word permite resaltar las modificaciones realizadas en un documento:**

- a) En pantalla y/o en el documento impreso.
- b) Sólo en pantalla.
- c) Sólo en la versión impresa.
- d) Sólo en ciertas vistas del documento en pantalla.

#### **56- La herramienta de Word denominada "contar palabras", NO tiene opción de contar las palabras del documento activo que se encuentran en:**

- a) Tablas.
- b) Notas al pie de página.
- c) Pies de página
- d) Notas al final del documento.

## **57- Indique cual de las siguientes afirmaciones es cierta:**

- a) Word permite abrir una página de Internet sólo si previamente se cierran todos los documentos abiertos.
- b) Desde Word no es posible abrir una página de Internet, no es un navegador sino un procesador de textos.
- c) Word permite abrir una página de Internet sin salir de su entorno de procesamiento de textos.
- d) Para abrir una página de Internet desde Word, es imprescindible abrir un documento con extensión "html" o "htm".

# **58- Word proporciona los siguientes tipos de tabulaciones:**

- a) Izquierda, Derecha, Arriba y Abajo.
- b) Izquierda, Derecha, Centrada y Decimal.
- c) Izquierda, Derecha, Decimal y sangría.
- d) Izquierda, Derecha, Línea, Relleno y Completa.

## **59- En Word se selecciona un bloque de texto con el teclado mediante:**

- a) Ctrl(Control) + teclas de movimiento.
- b) Alt + teclas de movimiento.
- c) Shift(Mayús) + teclas de movimiento.
- d) Esc + teclas de movimiento.

#### **60- Para eliminar una tabulación en la regla horizontal de Word:**

- a) Se arrastra con el ratón el símbolo de tabulación fuera de la regla.
- b) Se selecciona en la regla mediante el ratón el símbolo de tabulación y haciendo clic en el botón secundario de éste se escoge la opción "Eliminar" del menú contextual.
- c) Depende del tipo de tabulación, cada una tiene una forma diferente de ser eliminada.
- d) Se selecciona en la regla mediante el ratón el símbolo de tabulación y se hace clic en el botón "Cortar" de la barra de herramientas "Estándar".

## **61- Las referencias externas en una hoja de cálculo de un libro de Excel dado, se refieren a celdas incluidas en:**

- a) Un fichero generado por un programa distinto a Excel.
- b) La Hoja de cálculo actual.
- c) Una hoja de cálculo de un libro de Excel diferente del actual.
- d) Una misma posición, pero en diferentes hojas de cálculo del libro actual.

#### **62- De las siguientes fórmulas de Excel, indique cual de ellas es incorrecta:**

- a) =Suma(Max(A1:A34);B1:B34)
- b) =Suma(Max(A1:A34);B1;b34)
- c) =Suma(Max(A1;A34)|B1|B34)
- d) =Suma(Max(H:G);B1;B34)

#### **63- De los siguientes vínculos incluidos en una celda de Excel, marque el correcto:**

- a) "Hoja 1"|C1:D4
- b) Hoja 1!C1:D4
- c) Hoja 1|C1:D4
- d) 'Hoja 1'!C1:D4

#### **64- En una celda de Excel aparece como resultado de una fórmula: #######. ¿Qué ha ocurrido?**

- a) La fórmula es incorrecta.
- b) Las referencias empleadas en la fórmula son incorrectas.
- c) El resultado no cabe en el ancho de la celda.
- d) Se han usado valores de tipo texto en una operación aritmética.
- **65- Un texto introducido en una celda de una hoja de cálculo de Excel no cabe por completo en ella y ocupa la celda de la derecha. Tras seleccionar la opción "Formato — Celda —Alineación — Ajustar texto" sobre la celda que incluye el texto:** 
	- a) La celda modifica su alto para dar cabida en varias líneas al texto, ensanchando toda la fila.
	- b) La celda modifica su ancho para que quepa el texto por completo, ensanchando toda la columna.
	- c) La celda modifica su ancho para que quepa el texto por completo, ensanchando sólo esa celda.
	- d) La celda modifica su alto para dar cabida en varias líneas al texto, ensanchando sólo esa celda.

## **66- Un comentario insertado en una celda de Excel se identifica mediante:**

- a) Un triángulo rojo en el vértice superior derecho de la celda.
- b) Un triángulo negro en el vértice superior derecho de la celda.
- c) Un cuadrado negro en el vértice inferior derecho de la celda.
- d) Un cuadrado rojo en el vértice inferior derecho de la celda.
- **67- El controlador de relleno de una celda en Excel, con contenido de un valor numérico constante de 10, es arrastrado a las tres celdas siguientes a la derecha. El contenido de estas tres celdas después de esta operación es:** 
	- a) 11 12 13
	- b) 12 14 16
	- c) 10 10 10
	- $\overline{d}$  0 0 0

#### **68- Un "Autofiltro" en Excel, aplicado sobre una lista de datos permite:**

- a) Ocultar las filas de la lista de datos que no cumplen una condición dada.
- b) Ocultar las columnas e la lista de datos que no cumplen una condición dada
- c) Ocultar las filas de la lista de datos que cumplen una condición dada
- d) Ocultar las columnas de la lista de datos que cumplen una condición dada.

#### **69- El símbolo de separador decimal para valores numéricos usado en Excel, se modifica desde:**

- a) "Herramientas Opciones General", de Excel.
- b) "Inicio Configuración Panel de Control Configuración regional", de Windows.
- c) "Formato Celdas Número", de Excel.
- d) "Herramientas Personalizar Opciones", de Excel.

#### **70- Un valor de tipo fecha en Excel puede contener fechas incluidas entre los años siguientes:**

- a) 0 a 9.999
- b) 100 a 9.999
- c) 1.900 a 9.999
- d) 1.000 a 9.999
- **71- En una consulta de Access se quieren localizar valores "Sí" de un campo de tipo Si/No de una tabla. Los posibles valores a usar en la fila "Criterios" del campo en cuestión, en la Vista Diseño de la consulta, son los siguientes (las comillas sólo se incluyen para diferenciar valores):** 
	- a) "Si", "Desactivado" y "0"
	- b) "Si", "Activado" y "0"
	- c) "Si", "Activado" y "–1"
	- d) "Si", "Desactivado" y "–1"

# **72- En la "Vista Hoja de datos" de una tabla de Access, No se pueden ordenar campos de tipo:**

- a) Texto y Si/No.
- b) Memo y Objeto OLE
- c) Autonumérico y Si/No.
- d) Moneda y Autonumérico.

## **73- De los siguientes objetos de una Base de Datos en Access, NO pueden tener el mismo nombre:**

- a) Tabla y Consulta.
- b) Tabla y formulario.
- c) Consulta y Formulario.
- d) Base de datos y Tabla.

## **74- La consulta de datos anexados en Access tiene como función añadir su resultado.**

- a) Al principio de los registros de una tabla existente de una Base de Dados dada.
- b) Únicamente a una tabla nueva de la Base de Datos activa.
- c) A una tabla nueva de la Base de Datos activa u otra que no está activa.
- d) Al final de los registros de una tabla existente de una Base de Datos dada.

# **75- La obtención de datos externos mediante la opción "Importar" del menú "Archivo" de Access, permite:**

- a) Vincular los datos externos a la Base de Datos activa, conservando su formato original.
- b) Copiar los datos externos a la Base de Datos activa, traduciendo sus tipos a tipos de Access.
- c) Copiar los datos externos a la Base de Datos activa, conservando su formato original.
- d) Vincular los datos externos a la Base de Datos activa, traduciendo sus tipos a tipos de Access.

#### **76- Añadir una etiqueta a un informe de Access, permite incorporar a dicho informe:**

- a) El nombre de un campo y su contenido.
- b) Un botón de comando.
- c) Un cálculo o resultado de una función del sistema.
- d) Texto descriptivo.

# **77- En la "Vista Hoja de datos" de una tabla de Access, el campo o campos que forman su clave principal aparecen con el siguiente símbolo a la izquierda de su nombre:**

- a) Reloj.
- b) Estrella.
- c) Asterisco.
- d) Llave.

**78- Las propiedades de "Formato" de un campo de tipo "fecha/hora" en la "Vista Diseño" de una tabla de Access, permiten seleccionar las siguientes opciones:**

- a) Fecha general, Fecha corta, Fecha mediana, Fecha larga, Hora larga, Hora mediana y Hora corta.
- b) Fecha corta, Fecha mediana, Fecha larga, Hora general, Hora larga, Hora mediana y Hora corta.
- c) Fecha general, Fecha corta, fecha mediana, Fecha larga y Hora general.
- d) Fecha corta, Fecha mediana, Fecha larga, Hora corta, Hora mediana, Hora larga.

# **A partir de los siguientes datos de la tabla Productos de una Base de Datos en Access, conteste las siguientes dos preguntas.**

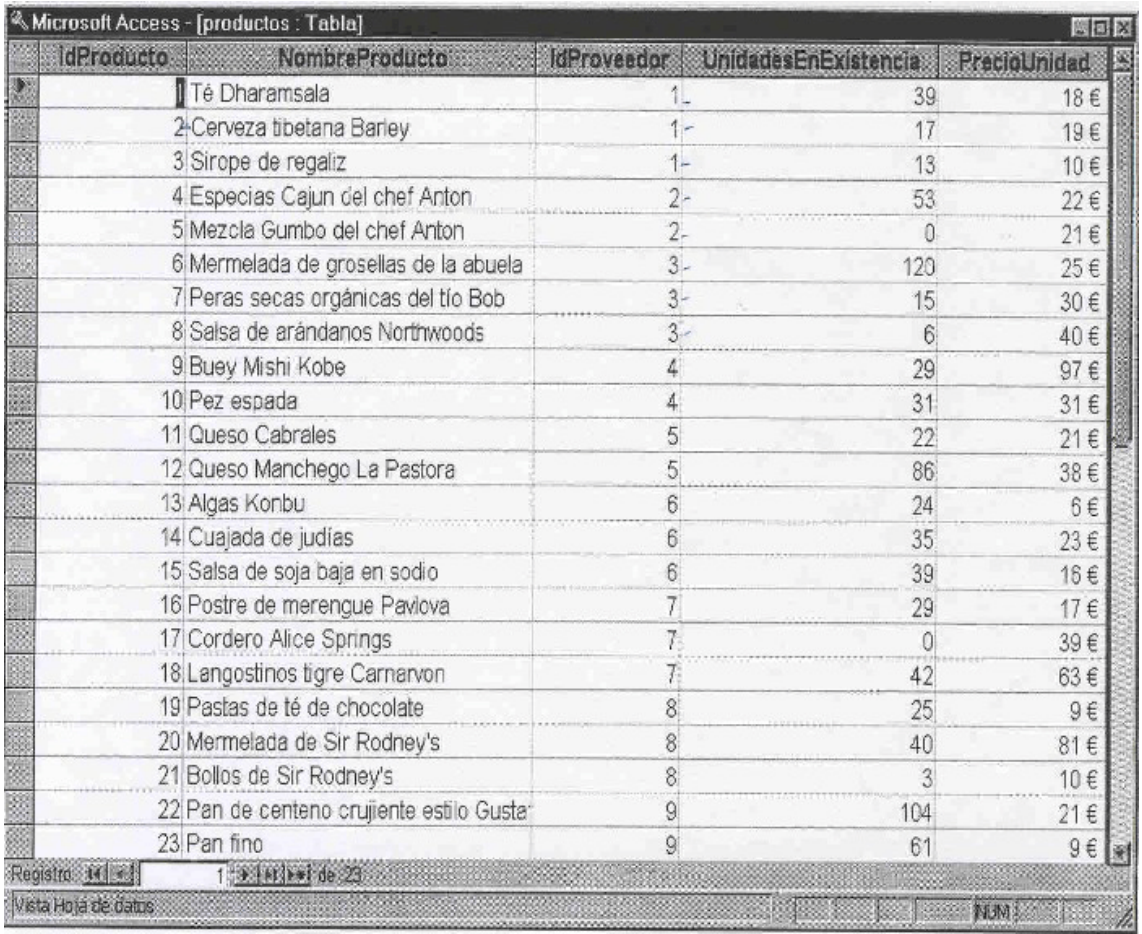

**79- El resultado de la siguiente consulta de Access produce un número de registros igual a:** 

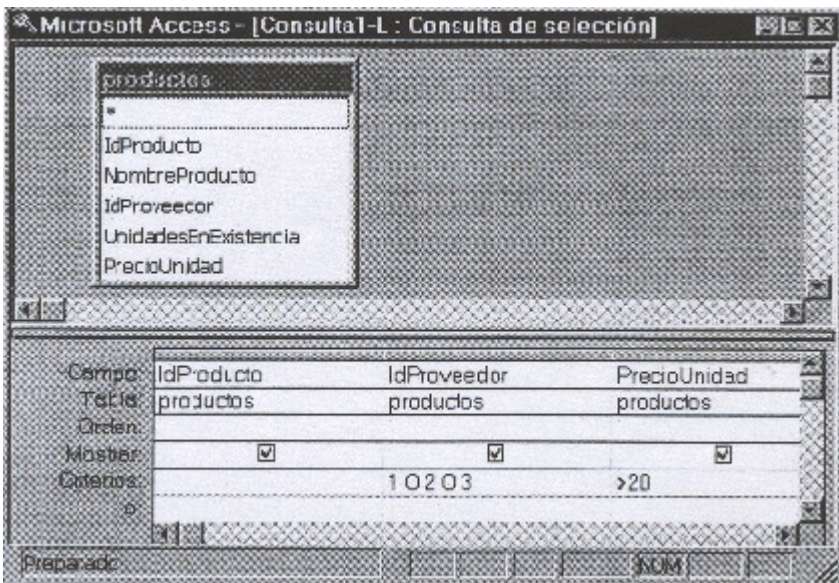

- a) 8
- b) 5
- c) 14 d) 7

**80- El resultado de la siguiente consulta produce un número de registros igual a:** 

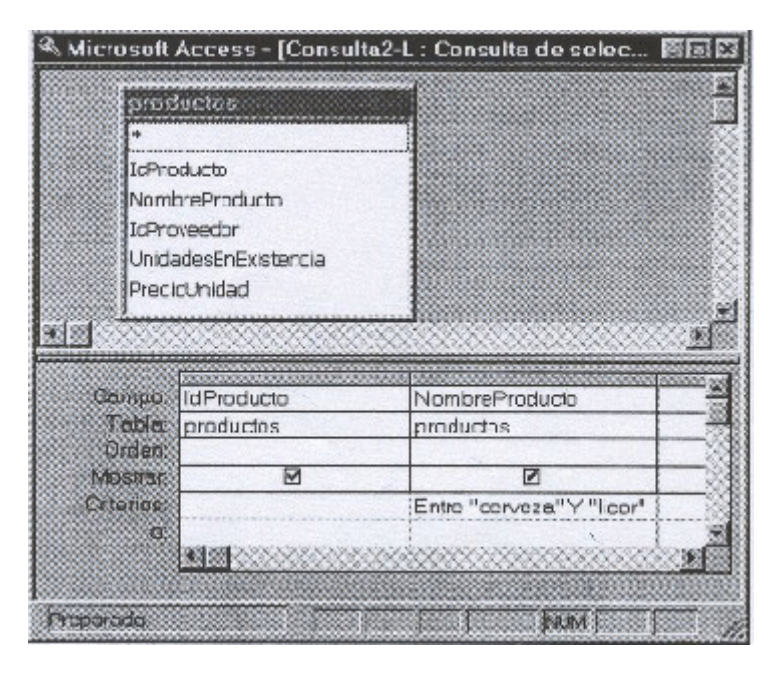

- a) 8
- b) 6
- c)  $5$
- d) 7

# **PREGUNTAS DE RESERVA:**

## **81- Las disposiciones del Gobierno de Castilla La Mancha que contienen legislación delegada reciben el título de:**

- a) Decretos Leyes.
- b) Reales Decretos.
- c) Decretos Legislativos.
- d) Las Cortes de Castilla La Mancha no pueden delegar en el Gobierno la potestad de dictar normas con rango de ley.

## **82- Según la LRJAP-PAC, ¿en qué plazo se deben cursar las notificaciones de los actos administrativos?:**

- a) Dentro del plazo de 10 días a partir de la fecha en que el acto haya sido dictado.
- b) Dentro del plazo de 15 días a partir de la fecha en que el acto haya sido dictado.
- c) No existe un plazo para dicho trámite.
- d) Dentro del plazo de un mes a partir de la fecha en que el acto haya sido dictado.

#### **83- Según establece el Decreto de Indemnizaciones de la Administración de la JCCM, la cuantía correspondiente en su caso a la dieta por gastos de manutención será:**

- a) Distinta para cada Cuerpo y Escala.
- b) La correspondiente al gasto efectivamente realizado, con un límite máximo.
- c) La correspondiente al gasto efectivamente realizado, sin límite.
- d) Una cantidad fija e independiente del gasto efectivamente realizado.

## **84- Sin un mensaje tiene un archivo adjunto, en la lista de mensajes de Outlook Express aparece el siguiente símbolo a la izquierda de la descripción del mensaje:**

- a) Admiración.
- b) Clip.
- c) Punto rojo.
- d) Asterisco.

#### **85- Una hoja de cálculo de Excel ha sido protegida en su contenido. Esto significa que:**

- a) No se permite hacer cambios sobre el formato de los gráficos asociados a sus celdas.
- b) No se permite hacer cambios sobre el contenido de sus celdas, aunque sí sobre su formato.
- c) No se permite hacer cambios sobre el contenido ni el formato de sus celdas.
- d) No se permite hacer cambios sobre ningún elemento de la hoja de cálculo.

# **RESPUESTAS EXAMEN CUERPO AUXILIAR (ORDEN DE 20/12/03)**

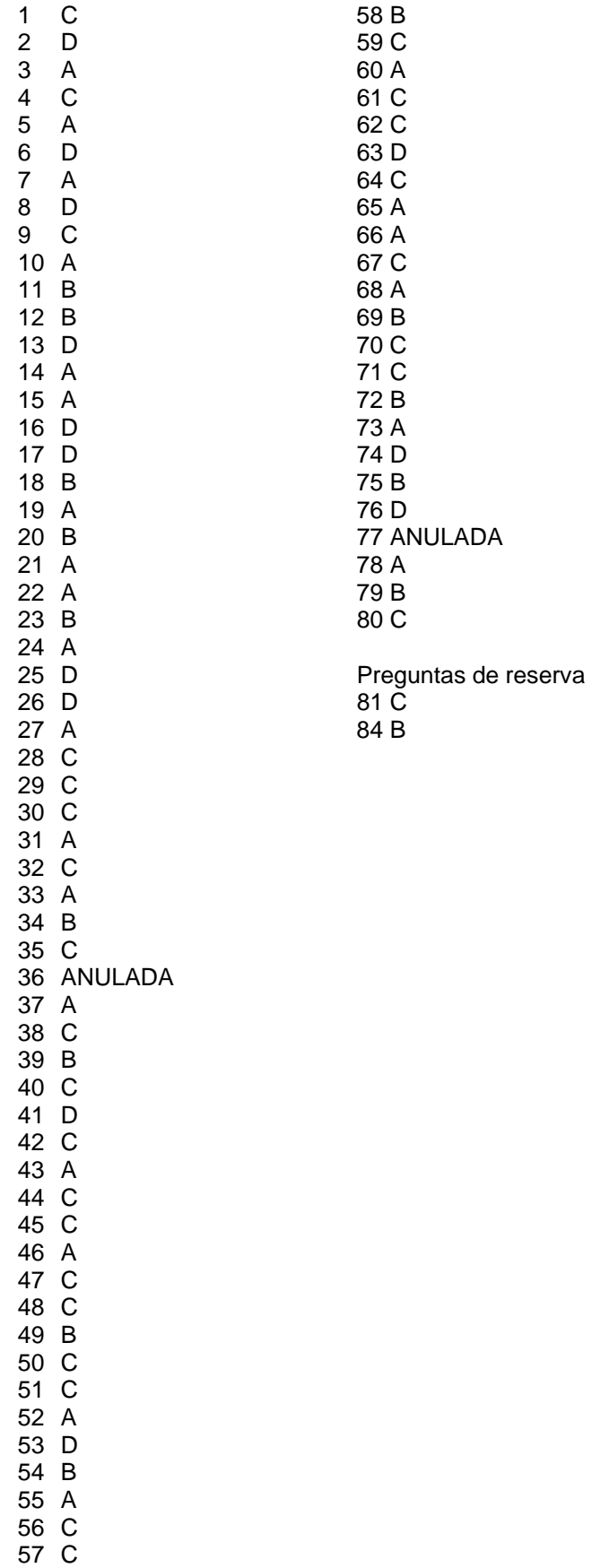